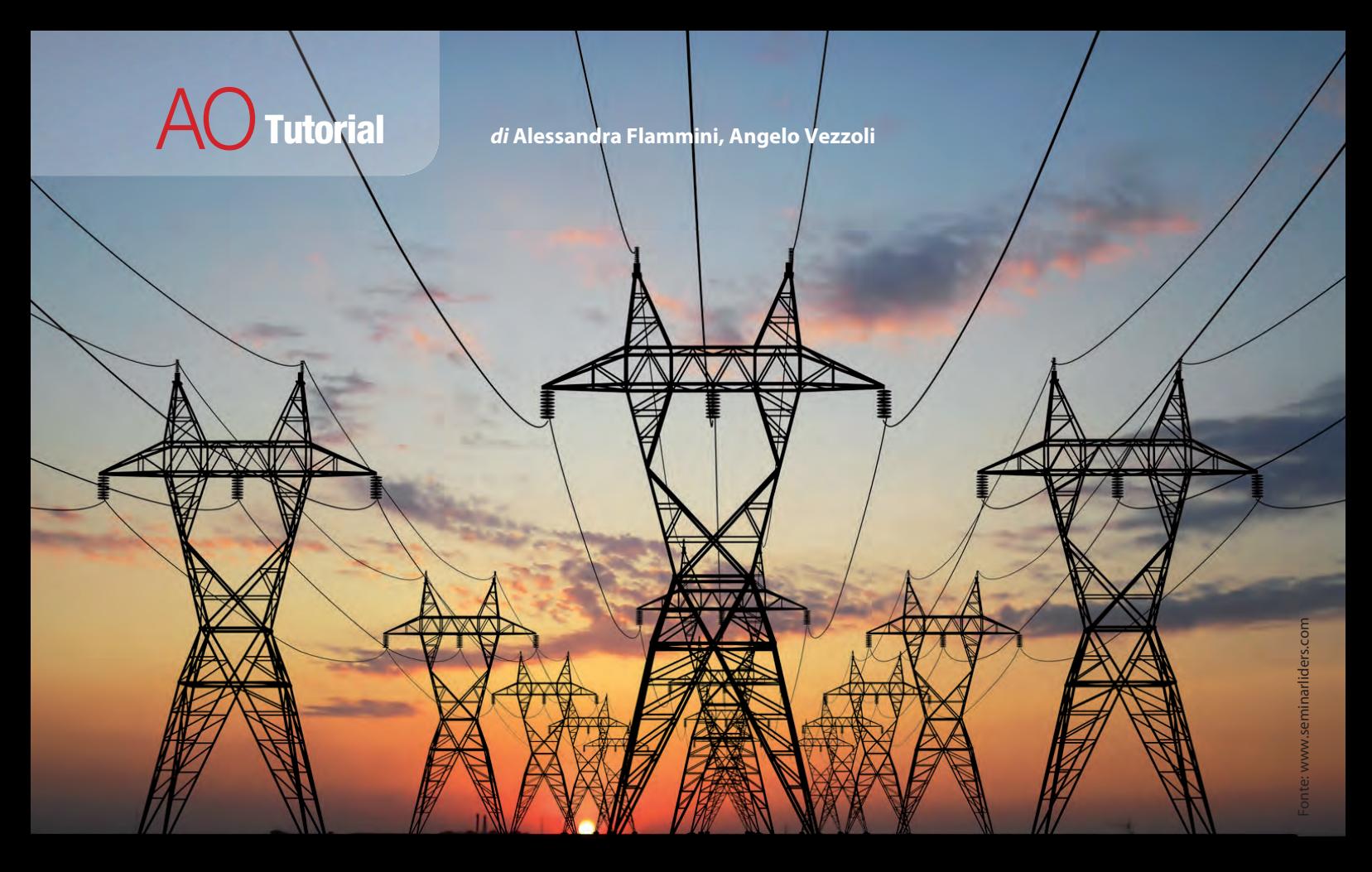

# Le opportunità offerte dalla rete elettrica

### **Uno studio relativo alla misura distribuita della 'power quality' in ambito industriale mostra l'utilità della PowerLine Communication**

Ferralmente l'ambiente di fabbrica ospita diverse macchine tutte collegate all'impianto<br>
elettrico; queste macchine possono consumare<br>
parecchia energia creando delle situazioni di<br>
stress sulla rete elettrica. Inoltre, mo verse macchine tutte collegate all'impianto elettrico; queste macchine possono consumare parecchia energia creando delle situazioni di stress sulla rete elettrica. Inoltre, molte maceventualmente presenti sulla rete stessa. Per questo è importante effettuare uno studio della qualità dell'energia proveniente dal fornitore e di quella della rete interna, al fine di garantire il corretto funzionamento dell'impianto. È anche utile comparare i valori rilevati da diversi punti di misura (meter) a livello di fabbrica, con lo scopo di analizzare la qualità della potenza erogata e identificare possibili problemi sulla rete di alimentazione. Sono applicazioni tipiche di misura della qualità della potenza l'energy metering, la misura e tracciatura della Power System Quality (kW, VA, VAR), la determinazione dei problemi legati alle armoniche originate dalle sorgenti e dai carichi, la Monitor Phase Balance, il troubleshooting dei Power Distribution Panel per ogni mac-

chinario, l'analisi dell'avviamento dei motori. Inoltre, poiché i dispositivi di misura sono per loro stessa natura connessi alla rete elettrica, sarebbe utile sfruttare tale connessione anche per l'alimentazione dei dispositivi stessi e, cosa più importante, per la comunicazione dei dati di misura da essi prodotti.

#### **PowerLine Communication e fieldbus**

La PowerLine Communication (PLC) è in grado, attraverso opportune modulazioni, di utilizzare gli impianti elettrici esistenti per veicolare dei dati. Oggi sul mercato esistono diverse tecnologie, quindi occorre scegliere quelle che meglio si adattano al contesto industriale. Potrebbe anche risultare vantaggioso fruttare l'integrazione tra PowerLine Communication e altri protocolli già presenti in ambito industriale, come gli ormai ampiamente diffusi bus di campo: esistono numerosi strumenti e misuratori con interfaccia verso bus di campo, per cui è ipoteticamente possibile integrare la rete utilizzata per la valutazione della qualità dell'energia in ambiente industriale con un'eventuale rete di comunicazione pre-esistente in tale ambiente. Esistono vari tipi di bus di campo, però, molto differenti tra loro, poiché spesso le loro caratteristiche dipendono dall'applicazione per cui sono stati pensati. Lo standard Canbus, per esempio, utilizzato principalmente in campo automobilistico, è un bus multi-master e offre un tasso di comunicazione fino a 1 Mbps. D'altra parte Profibus DP, molto diffuso nell'automazione discreta, ha una modalità di accesso al mezzo bus master-slave e offre una velocità massima di trasferimento dei dati pari a 12 Mbps. Nel settore dell'automazione di processo i requisiti richiesti cambiano, quindi troviamo bus più lenti ma con modulazioni più robuste: Profibus PA e Fieldbus Foundation H1 sono i più diffusi in questo ambito. Utilizzano entrambi lo stesso livello fisico e hanno una velocità di trasmissione dati fissa a 31,25 kbps. Un altro bus molto diffuso per la sua semplicità è Modbus. È una delle prime soluzioni apparse su bus di campo, ma da quando ha fatto la sua comparsa si è diffuso in moltissimi ambiti e viene utilizzato in scenari molto diversi. È un bus master-slave e può raggiungere una velocità di trasmissione di 115,2 kbps utilizzando una connessione seriale compatibile RS485. In ogni caso, una caratteristica comune a tutti i sistemi di comunicazione industriali è la capacità di ridurre i costi d'installazione e di manutenzione rispetto a sistemi legacy come i loop di corrente 4-20 mA, principalmente grazie alla riduzione degli oneri di cablaggio e messa in servizio. In questa prospettiva, la PowerLine Communication potrebbe essere un mezzo interessante anche per un'implementazione fieldbus. Qui, la stessa alimentazione via cavo potrebbe trasportare anche le informazioni di processo, evitando così la necessità di posizionare nuovi cavi. Per veicolare i dati di misura sulla qualità dell'energia provenienti dai vari misuratori distribuiti all'interno dell'impianto industriale sarebbe dunque utile impiegare proprio la PowerLine Communication. Prima però occorre capire quale architettura di riferimento sia meglio utilizzare per tale prova, mantenendo come condizione la possibilità di riutilizzare i misuratori già presenti senza la necessità di installarne di nuovi. Per tutti questi motivi, al fine di confermare la fattibilità dell'approccio proposto, nello studio qui descritto è stato utilizzato il protocollo Modbus, non solo perché è sicuro e stabile, data la sua larga diffusione da molto tempo in ambito industriale, ma anche perché già esistono sul mercato convertitori Dlms/ Modbus. La scelta migliore sarà inoltre quella di utilizzare lo standard Cosem, che è già largamente impiegato nell'ambito metering ed è uno standard ben accetto nelle misurazioni elettriche. Le caratteristiche del linguaggio Dlms/ Cosem (Device lenguage message specification/Companion specification for energy metering) sono descritte nella direttiva IEC62056 per quello che riguarda le suite di protocolli e la comunicazione con gli AMR (Automated Meter Reading). In particolare, Dlms fissa i concetti generali per le entity (oggetti) di comunicazione, mentre Cosem definisce come vengono scambiate le informazioni relative all'energia (unità di misura, risoluzione ecc.). Le definizioni messe a disposizione da questo standard sono vaste e flessibili, quindi utili per i più diversi campi di metering.

#### **PowerLine Communication in ambiente industriale**

Le narrow band PowerLine Communication (Nbplc) a bassa velocità vengono già utilizzate in ambiente industriale, ma limitatamente ad applicazioni non critiche dal punto di vista temporale. Queste tecnologie sono convenienti, semplici e robuste, ma offrono un data rate molto basso, quindi non si possono confrontare (o connettere) con i bus di campo convenzionali. Le Nbplc seguono delle normative 'regionali', rilasciate da Cenelec in Europa (EN50065, banda da 3 kHz a 148,5 kHz) e dalla Federal Communication Commission in USA (FCC Part 15, banda da 9 kHz a 500 kHz). Queste norme non solo limitano la gamma consentita, ma specificano anche chi è autorizzato a trasmettere. Cenelec per esempio definisce cinque bande, che descrivono 'chi' ha l'autorizzazione a trasmettere e 'come' la trasmissione deve avvenire. La nota soluzione LonTalk appartiene a questa categoria delle Nbplc; sfrutta una semplice modulazione Bpsk (Binary phase shift keying) e può raggiungere un bit rate fino a 5,2 kbps. È stata anche proposta recentemente la tecnologia broadband PowerLine Communication (BPL) per l'automazione domotica (TV in streaming, radio o Internet su linea di alimentazione). Sotto questo 'cappello' si trova un gruppo di protocolli che fornisce come fattore comune un'alta velocità di scambio dati: Home-Plug AV, per esempio, arriva fino a 200 Mbps ma presenta un costo elevato e, più importante, una scarsa robustezza alle interferenze che ne impedisce l'adozione nelle applicazioni industriali. Inoltre, la regione dello spettro nella quale BPL opera non è ancora regolata, per cui può essere adottata solo sulla rete elettrica circoscritta non connessa all'infrastruttura esterna.

#### **Le narrow band PLC a media velocità**

È apparsa infine sul mercato, grazie alla disponibilità di dispositivi a basso costo con elevata potenza di elaborazione, una terza classe di PowerLine Communication, le Nbplc a media velocità. I dispositivi che operano nella banda Nbplc si basano su Ofdm (Orthogonal frequency division modulation), cioè molte sottoportanti vengono trasmesse in tutta la banda consentita, soddisfacendo in tal modo sia la robustezza, sia i requisiti prestazionali richiesti dagli scenari industriali. Purtroppo, il processo di standardizzazione di queste soluzioni è ancora in corso e si orienta verso un paio di opzioni più condivise. Prime (Powerline intelligent metering evolution) è stato il primo protocollo a essere definito e per questo motivo si è scelto di impiegarlo nello studio qui descritto.

Un altro protocollo che utilizza la modulazione Ofdm è G3-PLC. La specifica G3-PLC comprende l'intera banda FCC raggiungendo un bit rate massimo di 207,6 kbps ma, se la larghezza di banda di trasmissione è limitata alla sola banda Cenelec, il bit rate massimo è 33,4 kbps. Bisogna tra l'altro ricordare che le associazioni Ieee e International Telecommunication Union Sector (ITU-T) hanno avviato dei gruppi di lavoro su Nbplc. Ieee propone il progetto P1901.2 all'interno del gruppo di lavoro leee 1901, definendo la comunicazione BPL. Obiettivo del gruppo di lavoro 1901.2 è fornire un approccio globale per i protocolli PLC, quindi questa norma non dovrebbe can-

## **Tutorial**

cellare le proposte esistenti, ma (si spera) armonizzare le varie specifiche disponibili. Infine, ITU-T sta lavorando alla G.hnem, uno standard Nbplc basato sulla modulazione Ofdm che raggiunge una velocità di trasferimento pari a 101,3 kbps nella banda Cenelec e 821,1 kbps sfruttando tutta la banda FCC.

#### **L'integrazione di meter Modbus su Prime**

Lo studio qui presentato è stato implementato al fine di verificare la fattibilità e le prestazioni di un sistema dove dei meter esistenti con interfaccia Modbus vengono integrati tra loro usando la PowerLine Communication.

L'idea di base è di incapsulare un pacchetto Modbus che trasporta i dati di misura all'interno di un messaggio Prime e verificare se le prestazioni (per esempio le latenze) sono sufficienti per soddisfare le esigenze industriali. Prime è stato scelto per lo sviluppo di questo studio per il suo transfer rate elevato (fino a 141 kbps) e la reale disponibilità di dispositivi conformi. Il progetto Prime è stato originariamente lanciato da Iberdrola, che istitui-

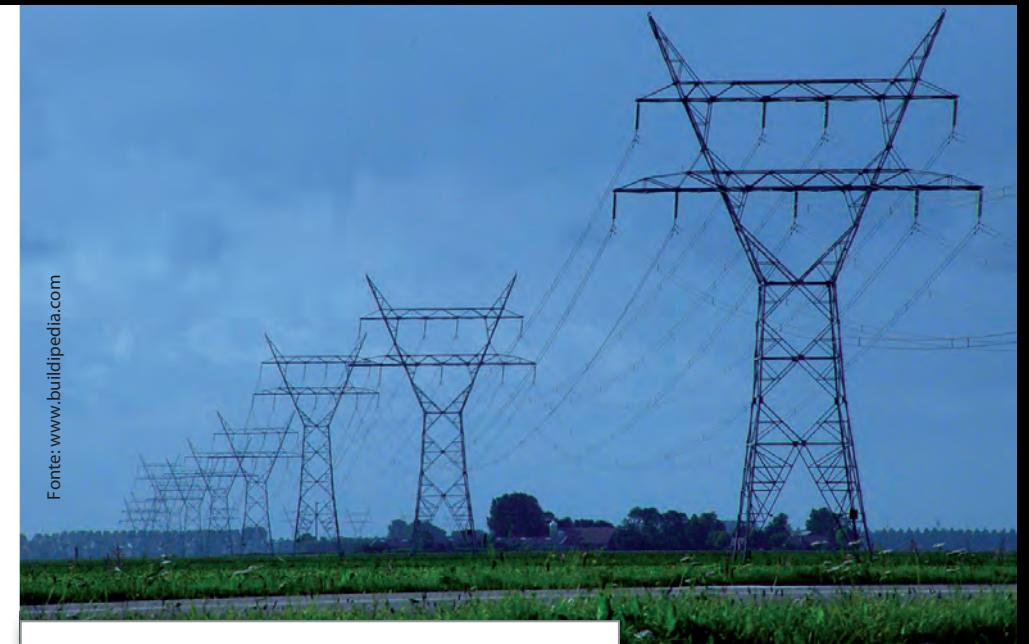

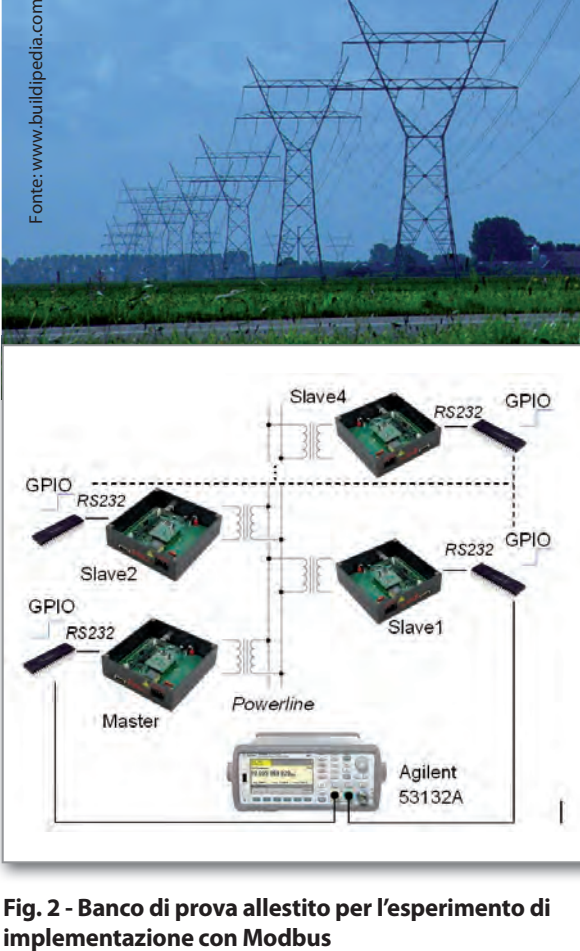

**Fig. 2 - Banco di prova allestito per l'esperimento di** 

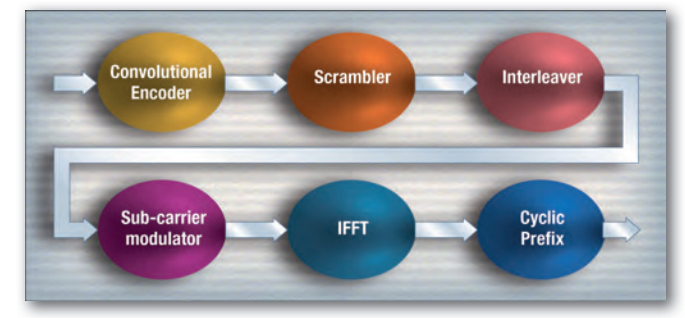

#### **Fig. 1 - Schema a blocchi del trasmettitore Prime a livello fi sico**

sce quattro gruppi di lavoro su: PHY (Physical) e MAC (Medium Access Control), gli strati superiori e le prove di distribuzione e di campo. Prime standardizza gli strati PHY e MAC e offre uno strato di convergenza per i protocolli di rete noti, come IPv4 o IPv6. Il livello di applicazione non è definito e deve essere sviluppata dagli utenti. Come già detto, il livello fisico sfrutta la modulazione Ofdm, consentendo una buona reiezione delle interferenze (figura 1).

Per l'implementazione della comunicazione Prime è stato scelto un approccio a scatola nera, molto efficace visto la natura prototipale del sistema. Il modem Prime utilizzato è interfacciabile tramite RS232 trasmettendo i dati ricevuti su questa interfaccia in un frame PHY Prime. Quindi, è stato allestito un

banco di prova (figura 2). Un sistema a microcontrollore PIC gestisce la comunicazione master Modbus, inclusi la macchina a stati e l'incapsulamento dei messaggi all'interno di un messaggio di gestione per il modem Prime (la RS232 è stata impostata a 57 kbaud/s e la modulazione è Dbpsk a 23,5 kbps). Gli strumenti Modbus sono anch'essi interfacciati attraverso un

sistema a microprocessore che funge da semplice gateway. Il coordinamento dell'accesso al mezzo condiviso, ossia la linea elettrica, è gestito tramite l'approccio master-slave del protocollo Modbus, evitando così collisioni anche in presenza di più slave. Naturalmente, il mezzo viene gestito in half-duplex. Come indice prestazionale è stato considerato il tempo di andata e ritorno di varie richieste consecutive (N=1.000) sia in lettura che in scrittura. La misurazione di tale tempo è stata fatta con un counter di precisione fornito da Agilent. Per tutti i quattro nodi slave nella rete il tempo medio di andata e ritorno è di circa 64 ms con una deviazione standard nell'ordine di alcune decine di microsecondi. Tale ritardo è ampiamente compatibile con la maggior parte degli scenari applicativi in cui è necessario realizzare del metering distribuito, per esempio sarebbe possibile accedere ai dati di 16 misuratori Modbus in circa 1 secondo.

#### **Utili sinergie**

In conclusione, lo studio ha evidenziato come la PowerLine Communication possa essere vantaggiosamente utilizzata per veicolare i dati di misura provenienti da dei misuratori per la valutazione della qualità dell'energia in ambiente industriale. I vantaggi possono essere ulteriormente moltiplicati se la PowerLine Comunication viene usata come canale di trasporto di altri protocolli già presenti in ambito industriale, perché si potrebbero applicare sensibili riduzioni di costo.